## **Mode Switches on the EXTER Operator**  Beije **Panels RONIC**

The EXTER operator panels have four mode switches (DIP switches) located on the rear side of the operator panel.

The drawing below shows where the switches are located on different operator panel models.

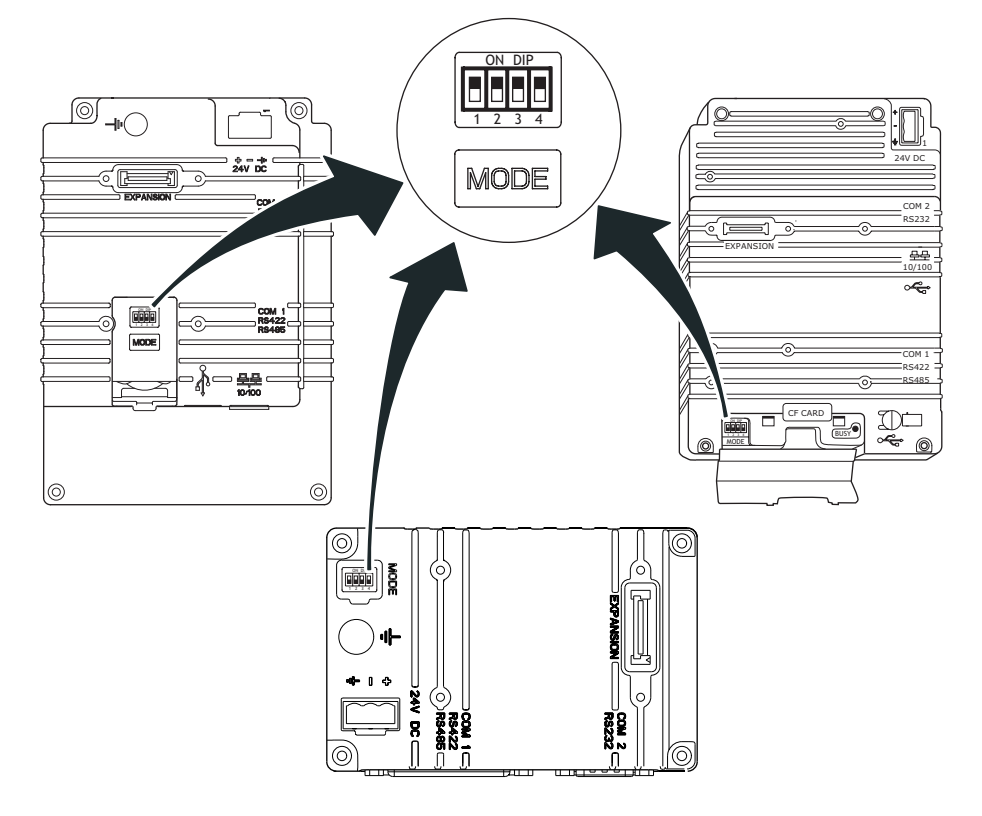

## **Warning:** The modes below are to be used with caution.

Enter the desired mode in the following steps:

- 1. Disconnect power from the operator panel.
- 2. Set the mode switches.
- 3. Reconnect power to the operator panel.

## **Mode Switches on the EXTER Operator Panels**

The mode switches have the following functions:

1=ON, 0=OFF

Each letter in "MODE" has a corresponding mode switch.

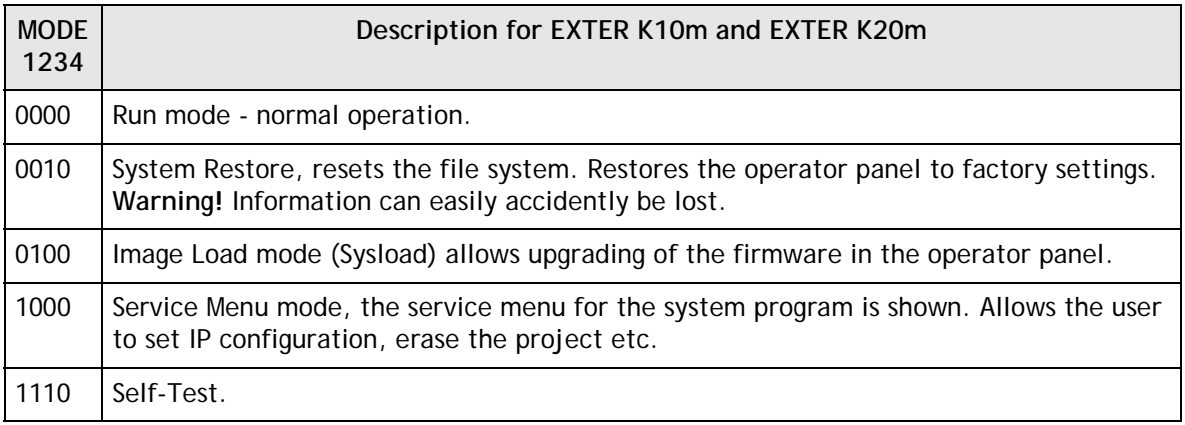

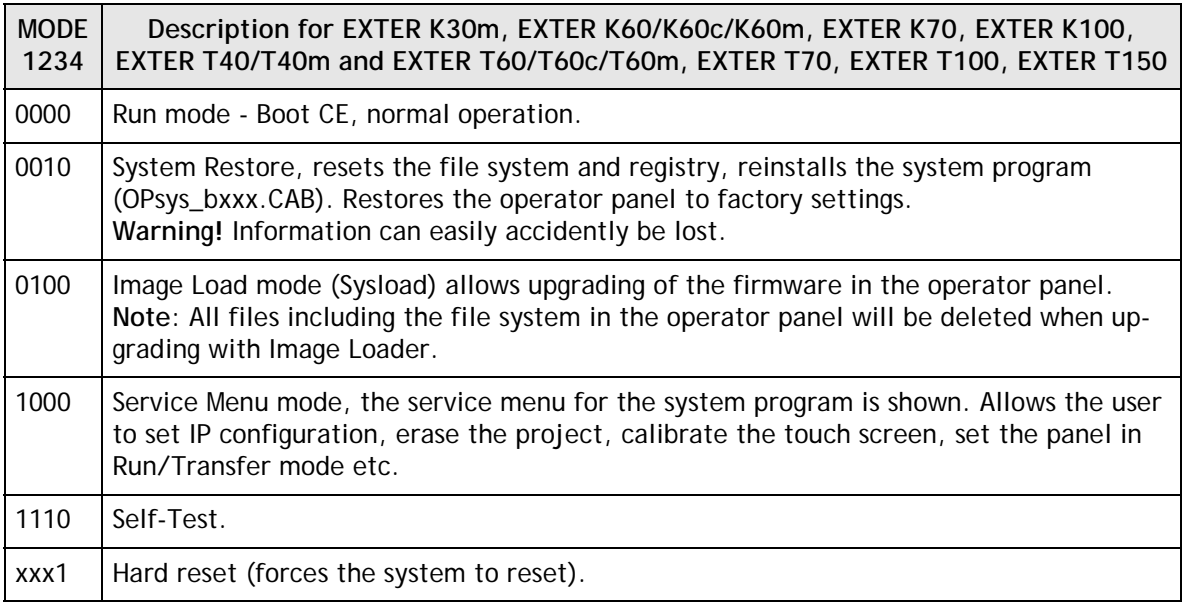